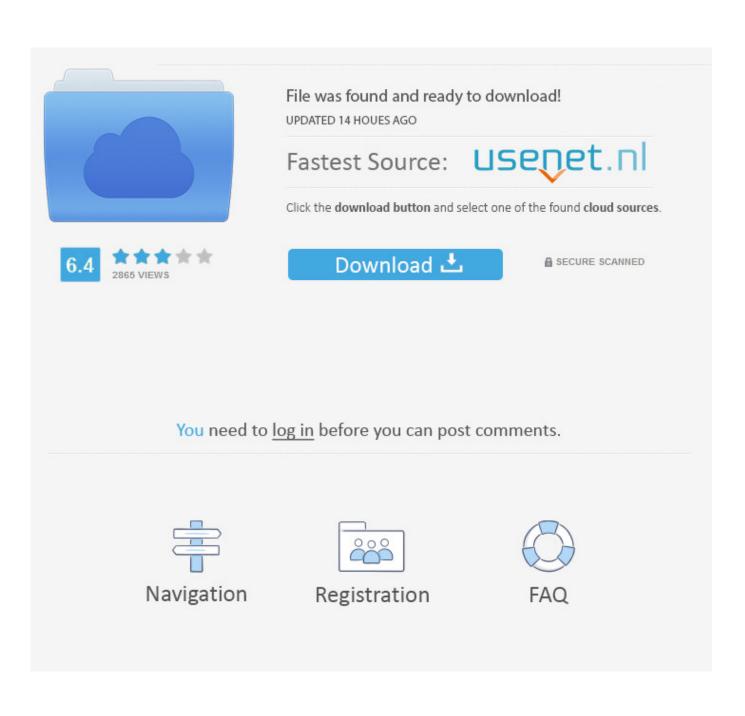

Foison C24 Vinyl Cutter Driver For Mac

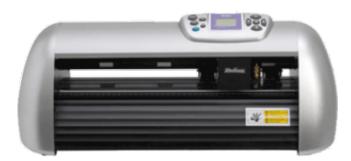

Foison C24 Vinyl Cutter Driver For Mac

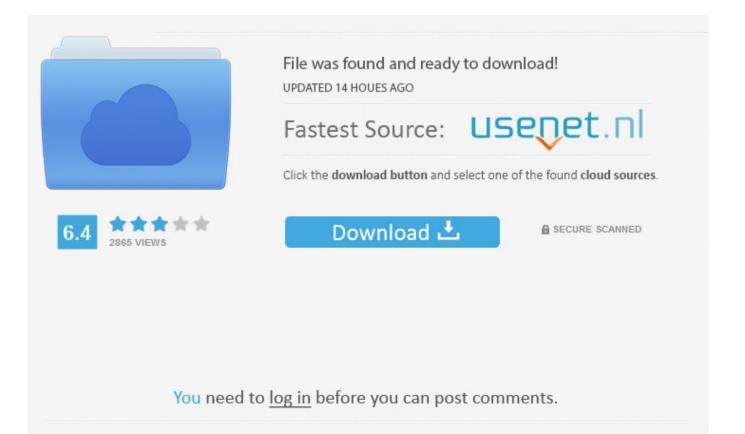

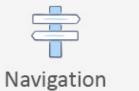

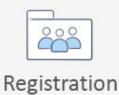

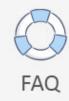

1 Safety Precaution 8 Chapter 3 Features Product Parameters11 Chapter Four Parts Name and Function 4.. 23 6 4 4 Knife drop/raise Test 24 6 4 5 Test Rectangle Cutting Operation25 6 4 6 Pause Button Operation.

- 1. foison vinyl cutter driver download
- 2. foison c24 vinyl cutter driver download
- 3. foison c24 vinyl cutter usb driver

1) Turn your cutter off, and plug it into a free USB port on your computer Foison C24 Setup Download• In order to use the cutter correctly and safely, please read above relative contents, and leave the manual at where you can catch conveniently.. There is just one button to turn the printer on or off Still, from a desktop, there were limitations, but the new Google Cloud Print driver means you can print from any Windows application.. Connect the player to your computer via USB, click 'Start' then choose 'Control Panel.. Prior operating the FOISON cutter, please thoroughly read the manual, which will help you acquire performance of the machine and make best of its functions, please keep the manual well for future reference.. Foison vinyl cutter c24 communication settings If you cannot get your cutter working, check that you've followed these steps carefully.

## foison vinyl cutter driver download

foison vinyl cutter driver download, foison vinyl cutter driver, foison c24 vinyl cutter driver download, foison c48 vinyl cutter driver download, foison c24 vinyl cutter usb driver, foison vinyl cutter c48 driver, foison vinyl cutter usb driver <u>voutube video</u> converter mp4 3gp download for mac free

• C SERIES USER'S MANUAL Preface Preface Chapter One Standard Parts 1 1 Standard Accessories with Cutter.. If you find any damaged, please contact with the local distributor or our company.. Perhaps some time after this writing the correct drivers will be released, but you can save yourself all that hassle if you have the original driver CD. <u>My Singing Monsters Download For Mac</u>

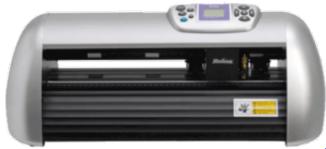

Free Download Whatsapp Htc Touch Diamond 2 Review

## foison c24 vinyl cutter driver download

Powerpoint Para Mac Cambiar Tamaño De Diapositiva 26 6 4 7 Online-change Speed and Knife Force Operation 27 6 4 8 Repeat Function 28 6. <u>Minitab 15 For Mac Free Download</u>

## foison c24 vinyl cutter usb driver

vw transporter ply lining templates

That means that car driver hire sri lanka if an accident occurs when the car is parked it is possible to see what happened You

don't want something bulky but something that can be attached to the underside of the dash board or somewhere else discrete.. Foison C24 Vinyl Cutter Driver For Macbook ProFoison C24 Setup DownloadFoison C24 Vinyl Cutter Driver For Macbook Pro• C SERIES USER'S MANUAL C12/24/48 CUTTING PLOTTER All Rights Reserved to Foison Technology Ltd.. 1 Front View C-24 12 • C SERIES USER'S MANUAL 6 4 3 Speed and Knife Force Setting.. 2 1 Software6 1 2 2 C24 Stand Installation Sketch 7 Chapter Two Safety Precaution 2... • C SERIES USER'S MANUAL Chapter One Standard Parts The following cutter standard accessories with the cutter can be available in a packing box.. 30 7 2 Compensation Setting 31 SAi FlexiSIGN-PRO 10 SAI Click Here Flexi Brochure Click Here FlexiSIGN-PRO 10 Demo Click Here FlexiSIGN-PRO Flexi10 sets a new industry standard with robust new features geared toward maximizing production, all while striving to create a sustainable future.. There are cases when an Acer laptop would develop a fault with the HDD (Hard Disc Drive) where windows could not find the disc.. 5 1 1 2 C48 Sketch for Vertical Stands Installation 6 1 2 Optional Accessories 6 1.. 4 9 Port Setting 28 6 4 10 X, Y Scale Setting 29 Chapter Seven Print Output 7 1 ARTCUT Output Parameter and Port Setting. 773a7aa168 <u>Cisco</u> Vpn Client For Mac Os X

773a7aa168

Contoh Rancangan Proposal Skripsi Tentang Akuntansi